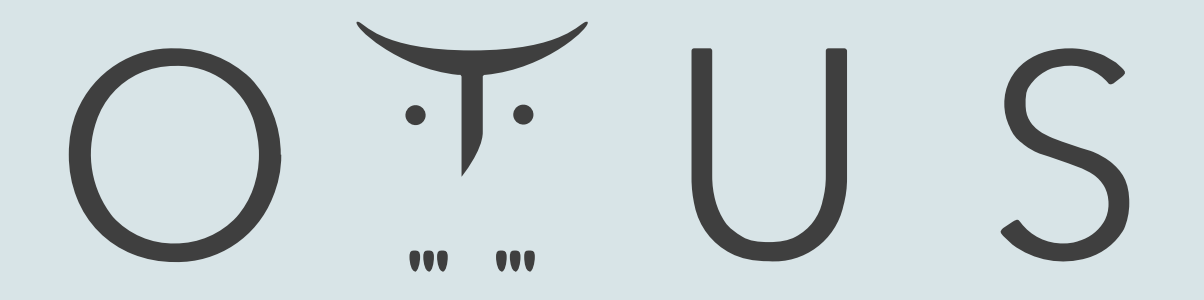

## ОНЛАЙН-ОБРАЗОВАНИЕ

## Меня хорошо слышно && видно?

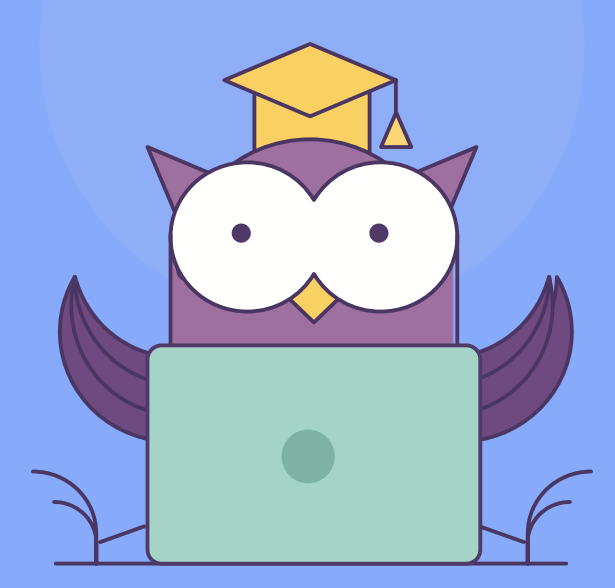

Напишите в чат, если есть проблемы! Ставьте + если все хорошо

## Прерывания

Прерывания [BIOS]

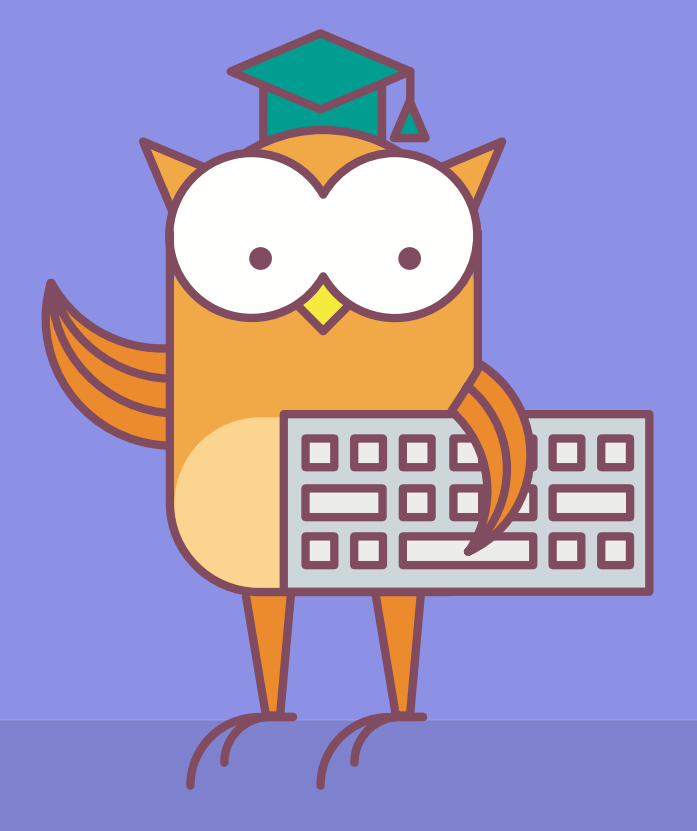

**2 Пакулов Артур** 

## Прерывания

#### $\bullet$   $\bullet$   $\bullet$

Прерывание - это временное прекращение основного процесса вычислений для выполнения некоторых запланированных или незапланированных действий, вызванных работой устройств или программы

#### Аппаратные

• Процессор реагирует на внешний сигнал от устройств (ассинхронные, т.к возникают в случайные моменты)

#### Программные

• Возникают в заранее запланированный момент времени. Синхронные.

#### Исключения

• Реакция процессора на нестандартную ситуацию

## Вектор прерывания

## $O + U S$

#### $\bullet\bullet\bullet$

Адрес процедуры обработки прерываний. Адреса хранятся в таблице по адресу 0000:0000. Каждай адрес хранится в полном виде – сегмент и смещение.

Старшее слово – сегмент, младшее 0 смещение

Вызов прерывания осуществляется командой **INT** №

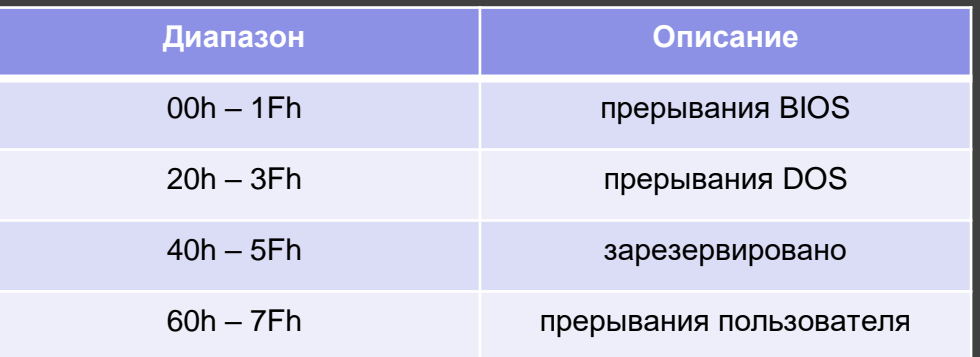

## Порядок выплнение

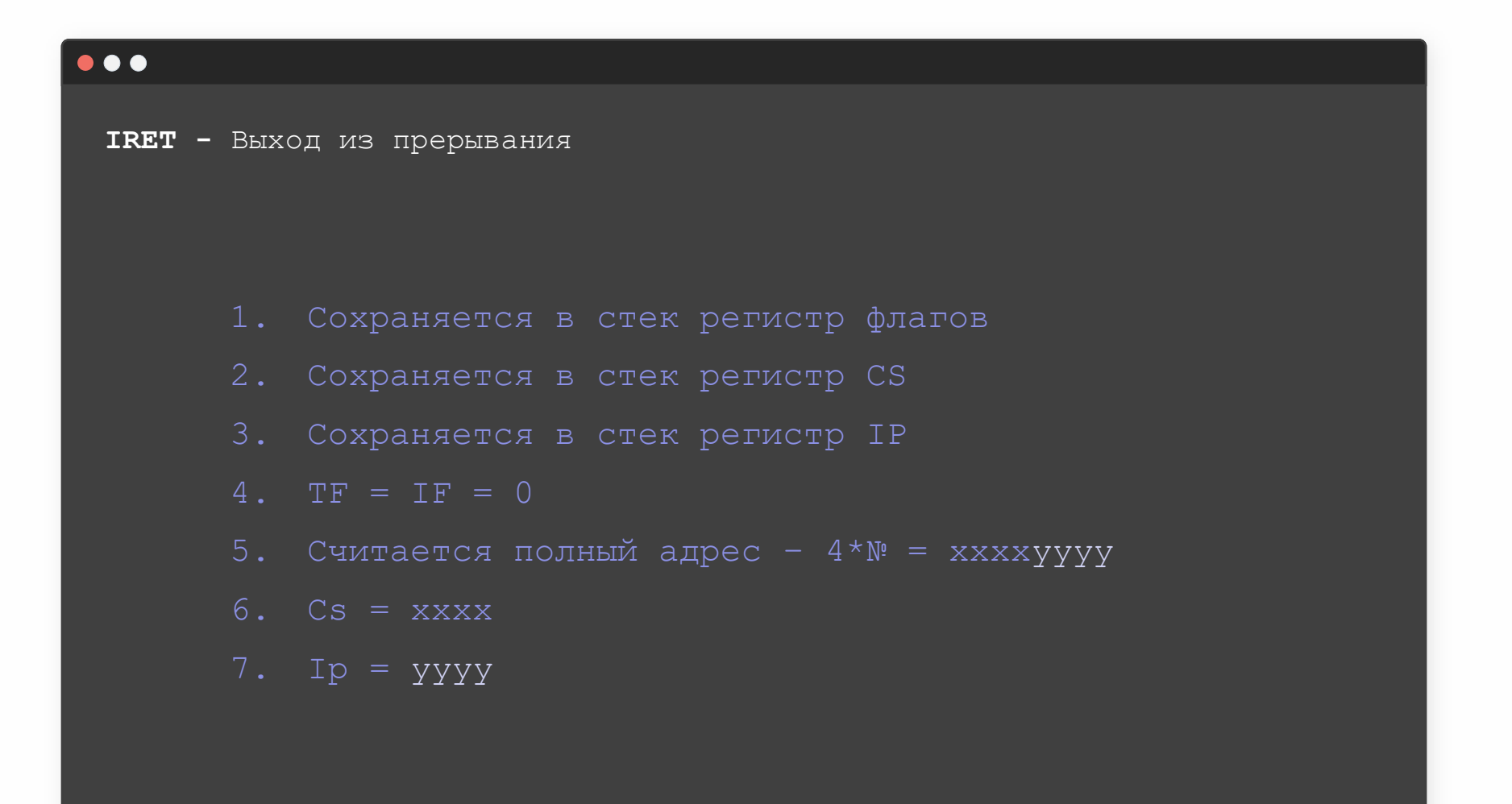

 $O + U S$ 

## Изменим адрес вектора 0-го прерывания

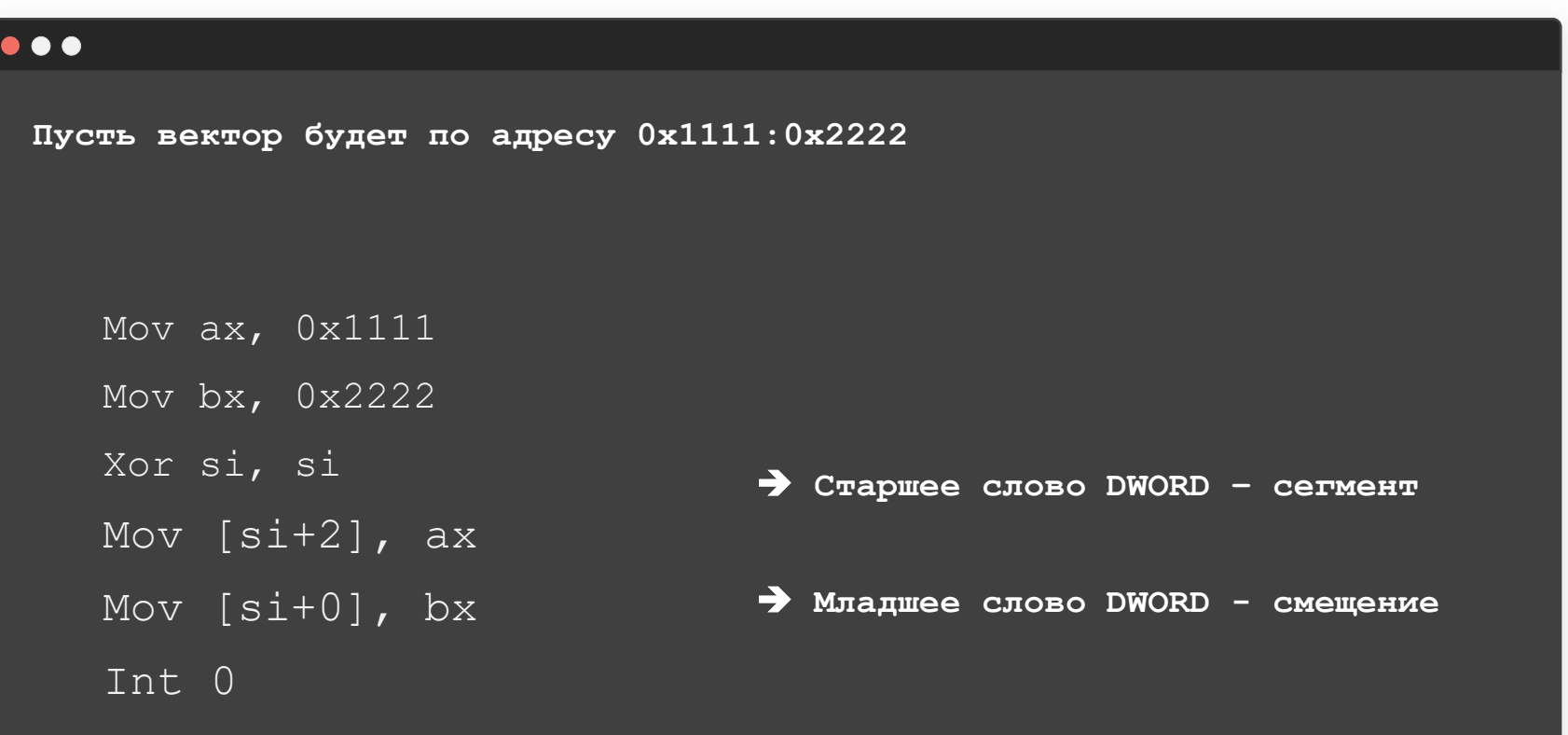

OIUS

## Пример - ввод с клавиатуры

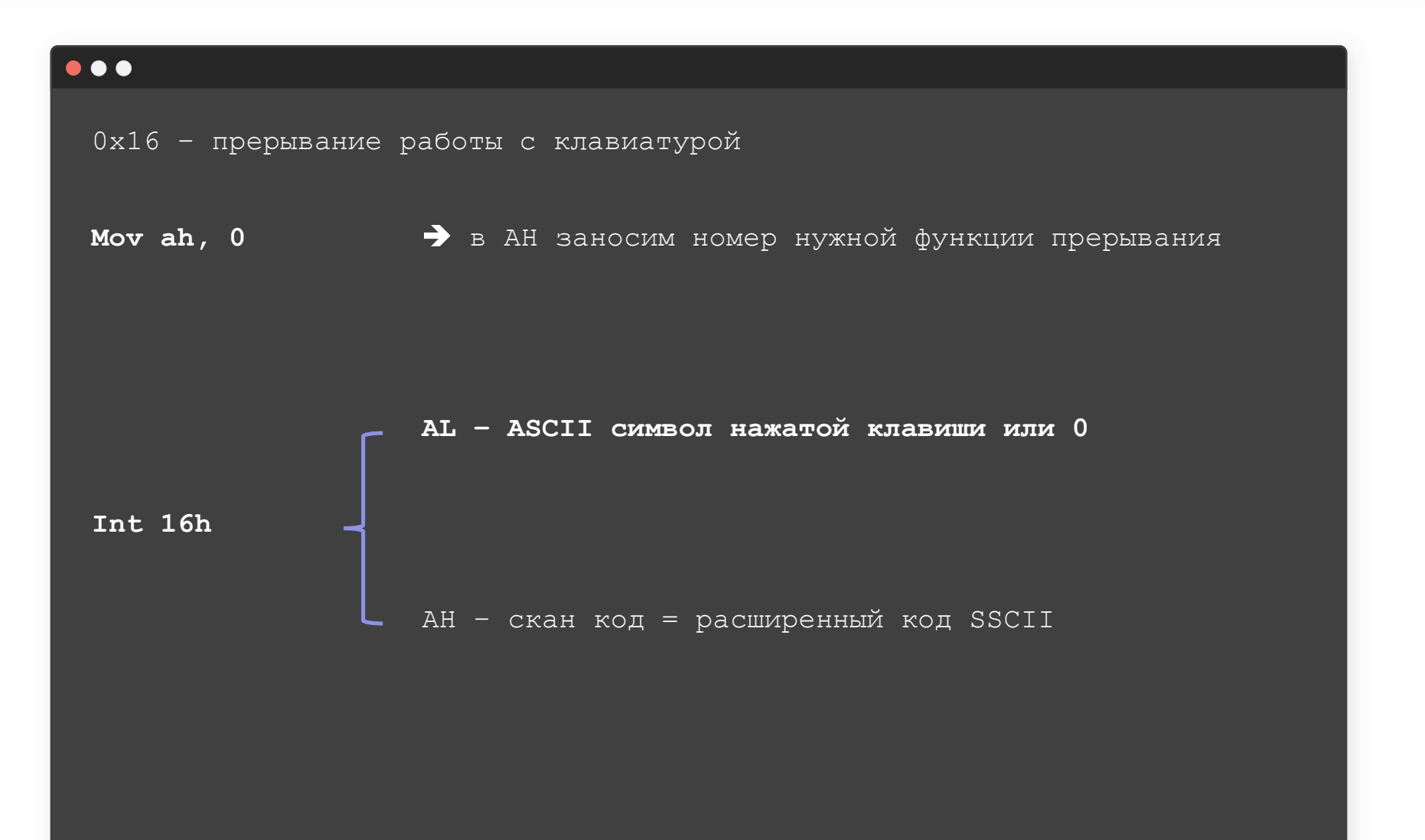

 $O + U S$ 

## Пример - вывод на экран

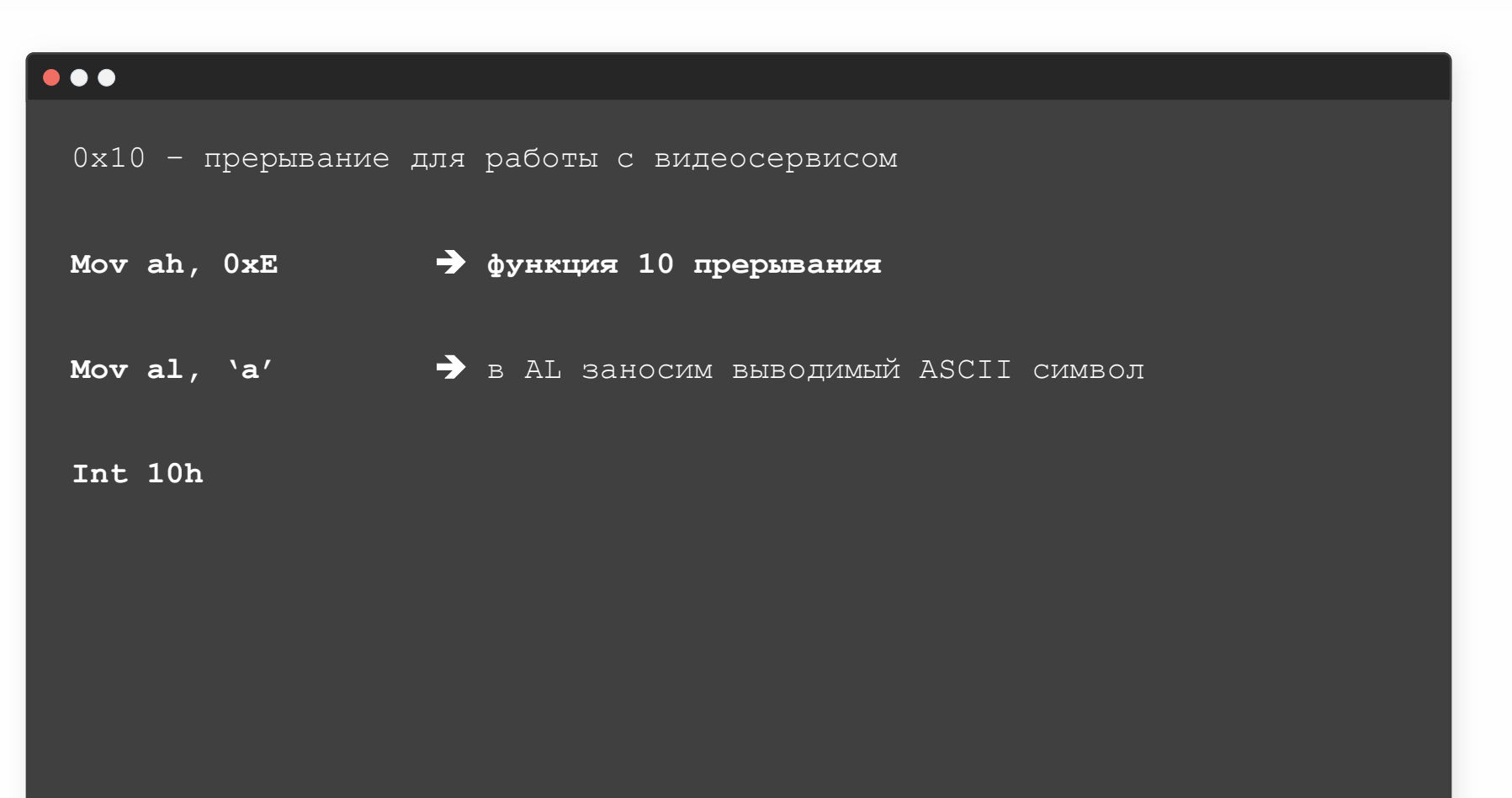

### Чтение/Запись

```
\bullet\bullet\bullet13h прерывание BIOS. 2-я функция – чтение, 3-я - запись02Н читать секторы
           вход: DL = номер диска (0=диск А...; 80Н=тв.диск 0; 81Н=тв.диск 1)
                 DH = номер головки чтения/записи
                 CH = номер дорожки (цилиндра)(0-n) =-
                 CL = номер сектора (1-n) ============\frac{1}{1}== См. замечание ниже.
                 AL = число секторов (в сумме не больше чем один цилиндр)
                 ES:BX => адрес буфера вызывающей программы
                 0:0078 => таблица параметров дискеты (для гибких дисков)
                 0:0104 => таблица параметров тв.диска (для твердых дисков)
         выход: Carry-флаг=1 при ошибке и код ошибки диска в АН.
                ES: BX буфер содержит данные, прочитанные с диска
                замечание: на сектор и цилиндр отводится соответственно 6 и 10 бит:
                       1 1 1 1 1 1
                      +5-4-3-2-1-0-9-8-7-6-5-4-3-2-1-0++-+-+-+-+-+-+-+-|-+-+-+-+-+-+-+-+-+
                                     +=====> исп. как старшие биты номера цилиндра
```
#### $\bullet\bullet\bullet$

Цилиндр - **совокупность круговых дорожек одинакового радиуса на всех магнитных поверхностях пластин одного накопителя**

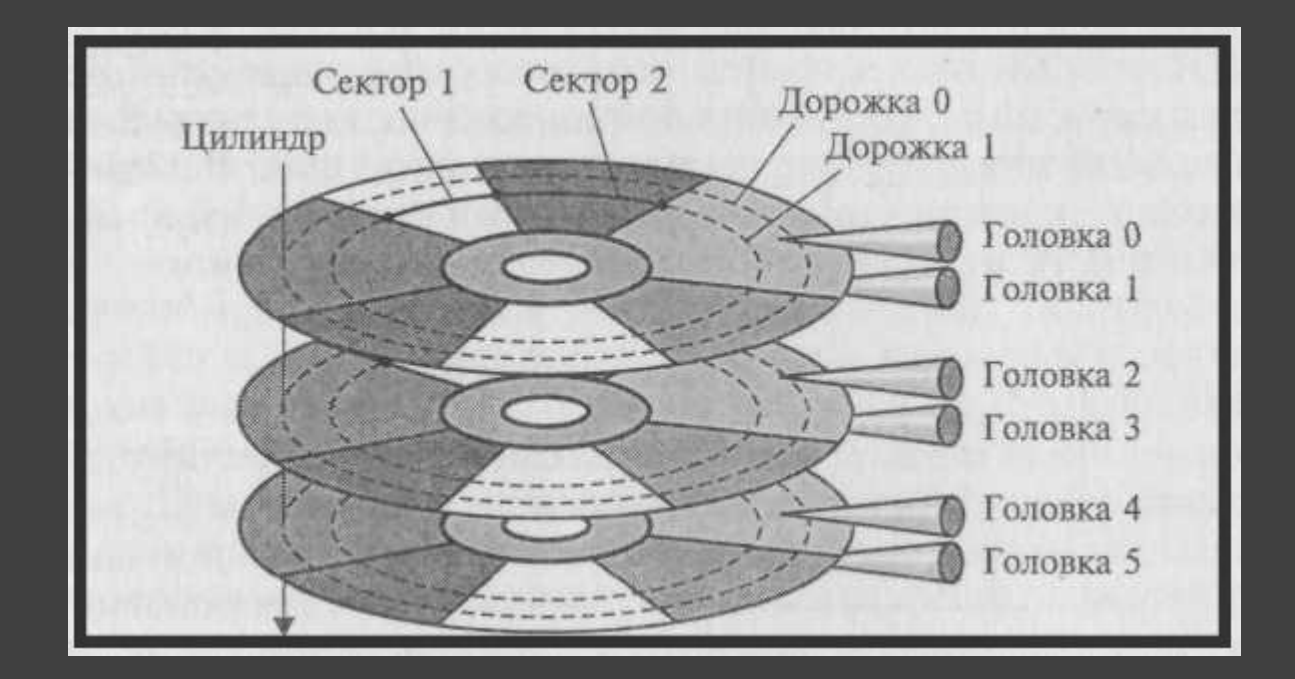

#### $\bullet\bullet\bullet$

Максимальный объём диска – 508 Mb

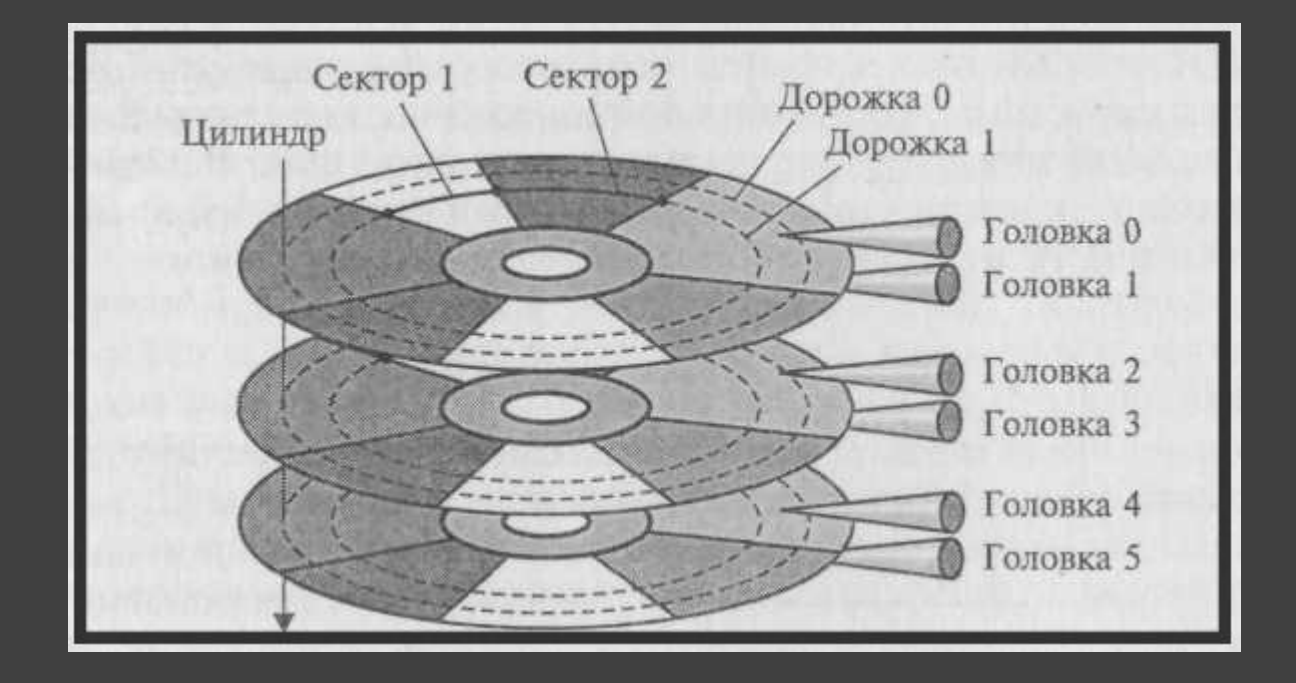

## LBA адресация

#### $\bullet\bullet\bullet$

*Logical block addressing*

Максимальный объём диска – 128 Пиб

Каждый сектор нумеруется по порядку, начиная с 1-ого (нулевого)

## Настройка Emu8086

 $\bullet\bullet\bullet$ 

#### Emulator->virtual drive->create new floppy drive

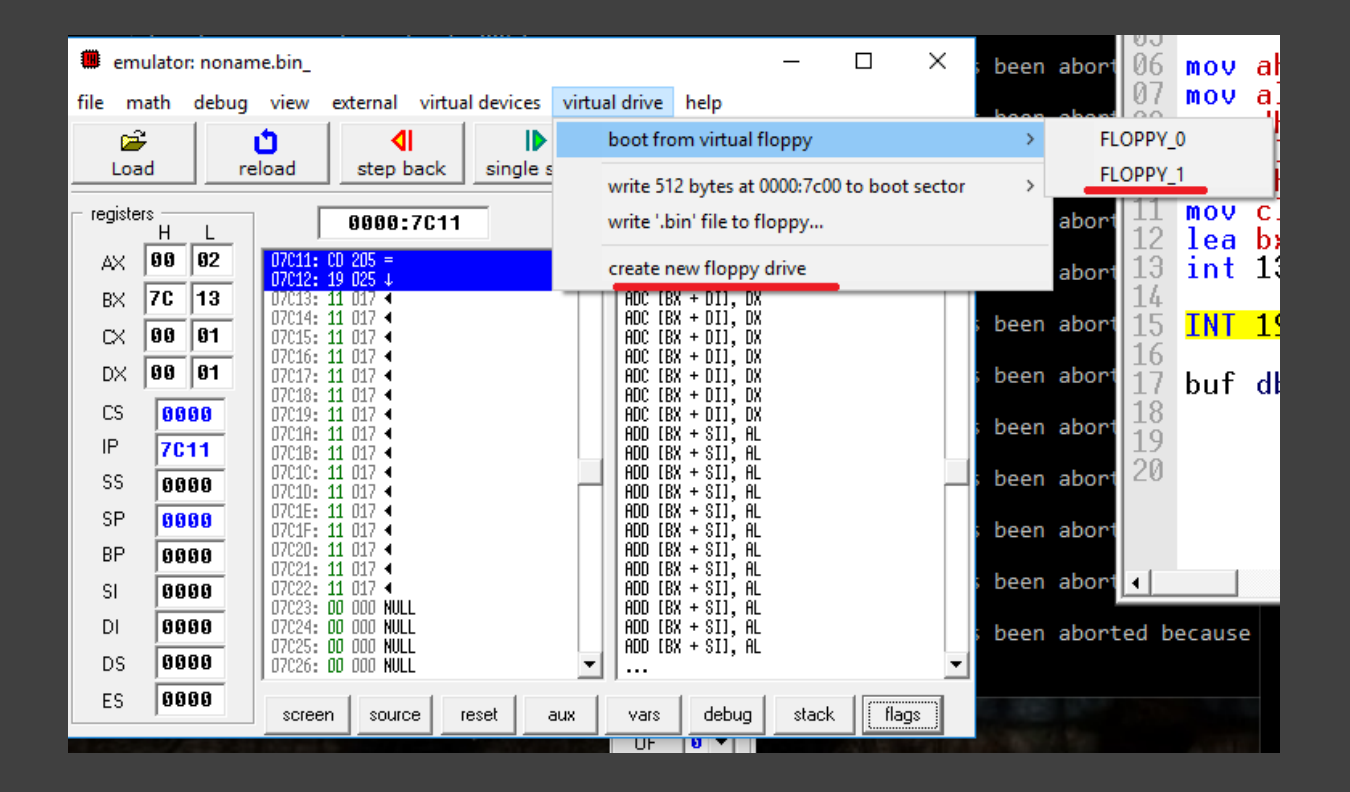

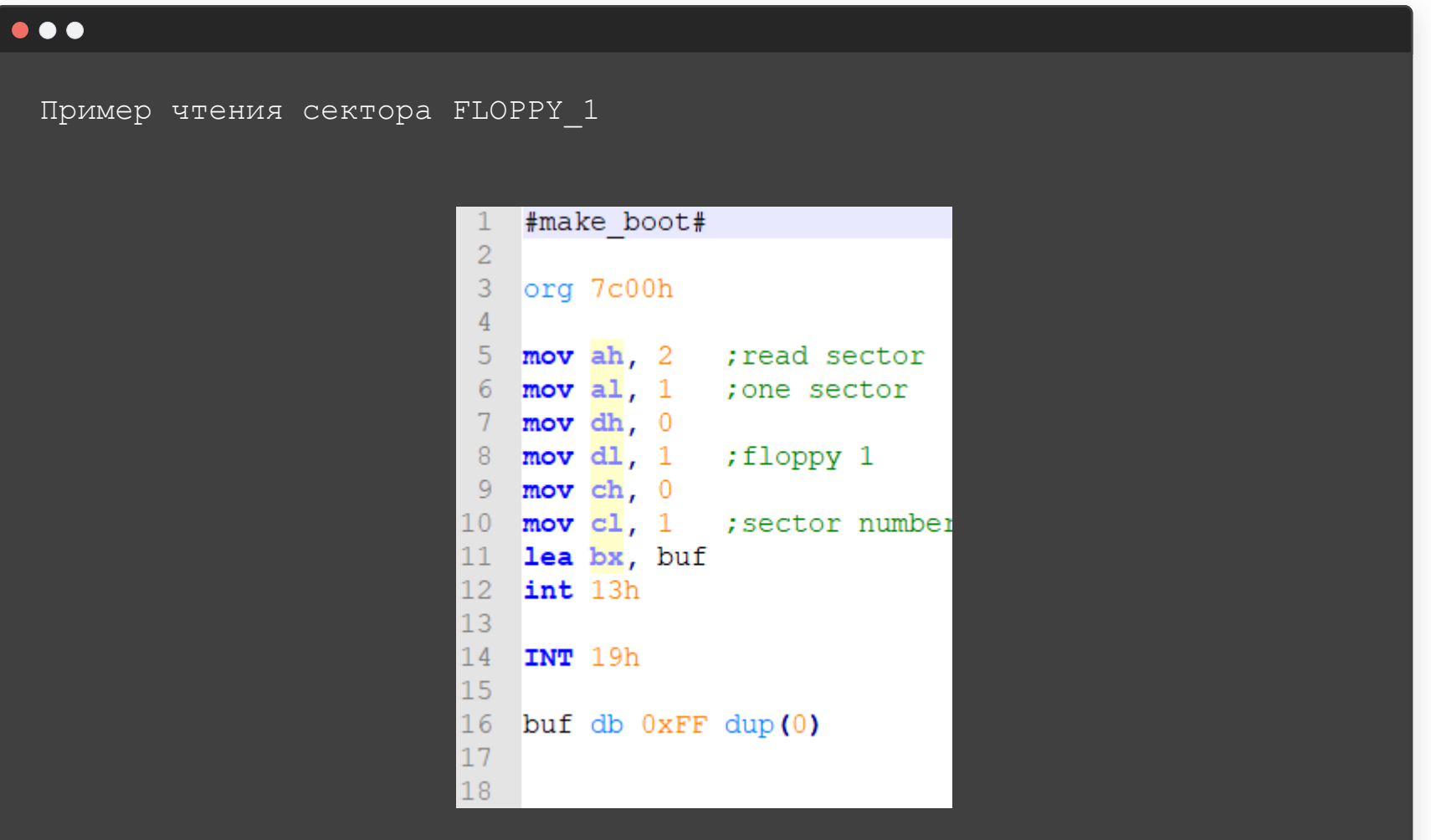

Int 13h

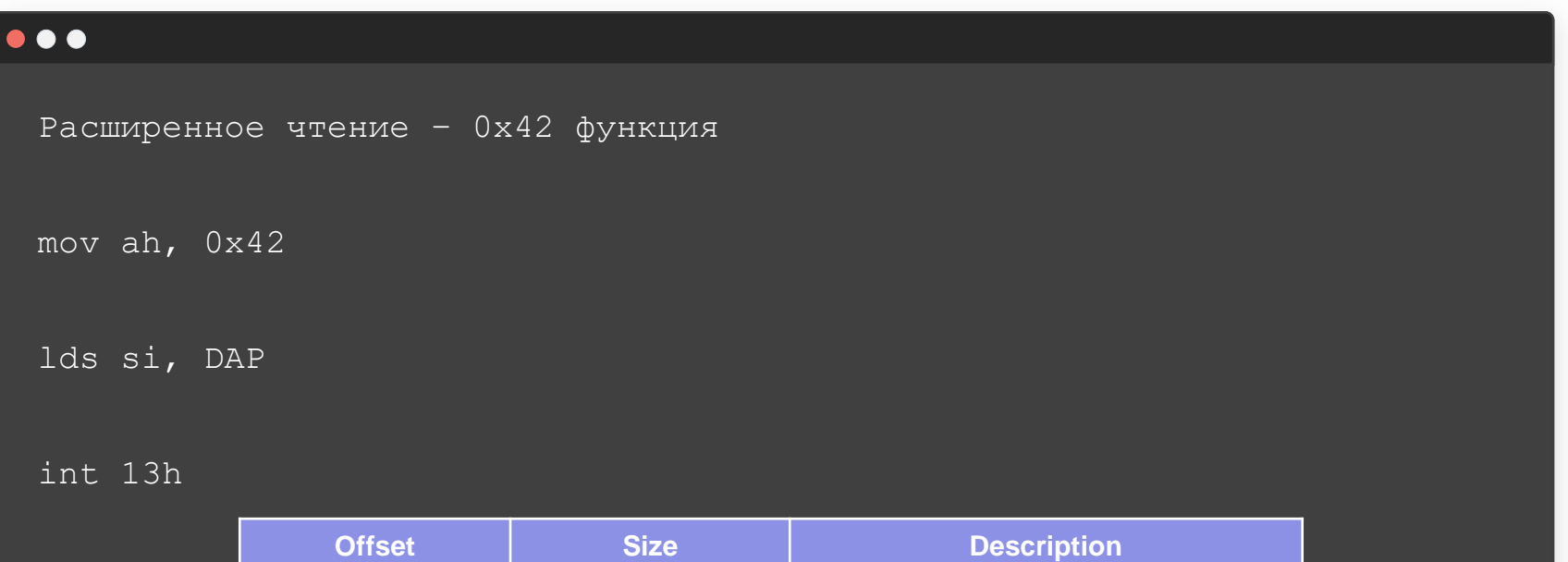

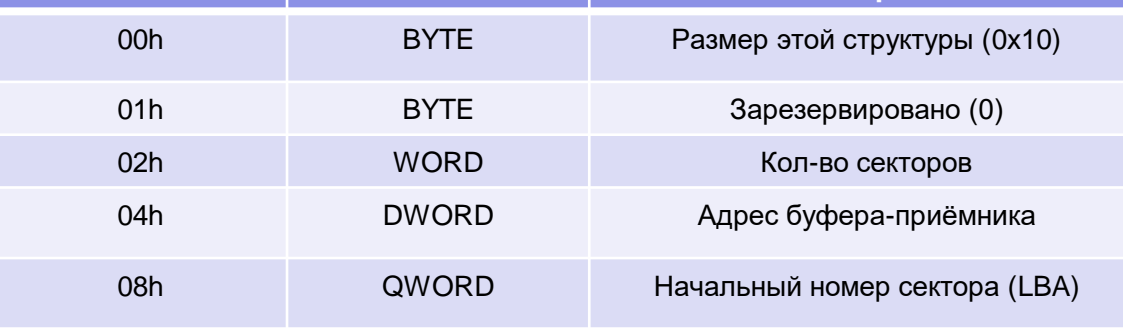

Disk Address Packet

## Перехват прерывания

### $\bullet\bullet\bullet$

- 1. Бекап оригинального вектора
- 2. Подмена
- 3. Реализация нового обработчика

Бекап

```
\bullet\bullet\bulletorg 7c00h
start:
    les ax, [13h * 4] ; assume we hook int 13h
    mov bx, es
    mov [cs:old_vector+0], ax ; save offset
    mov [cs:old_vector+2], bx _ ; save segment
old_vector:
    dw 0, 0
```
### Состояние стека

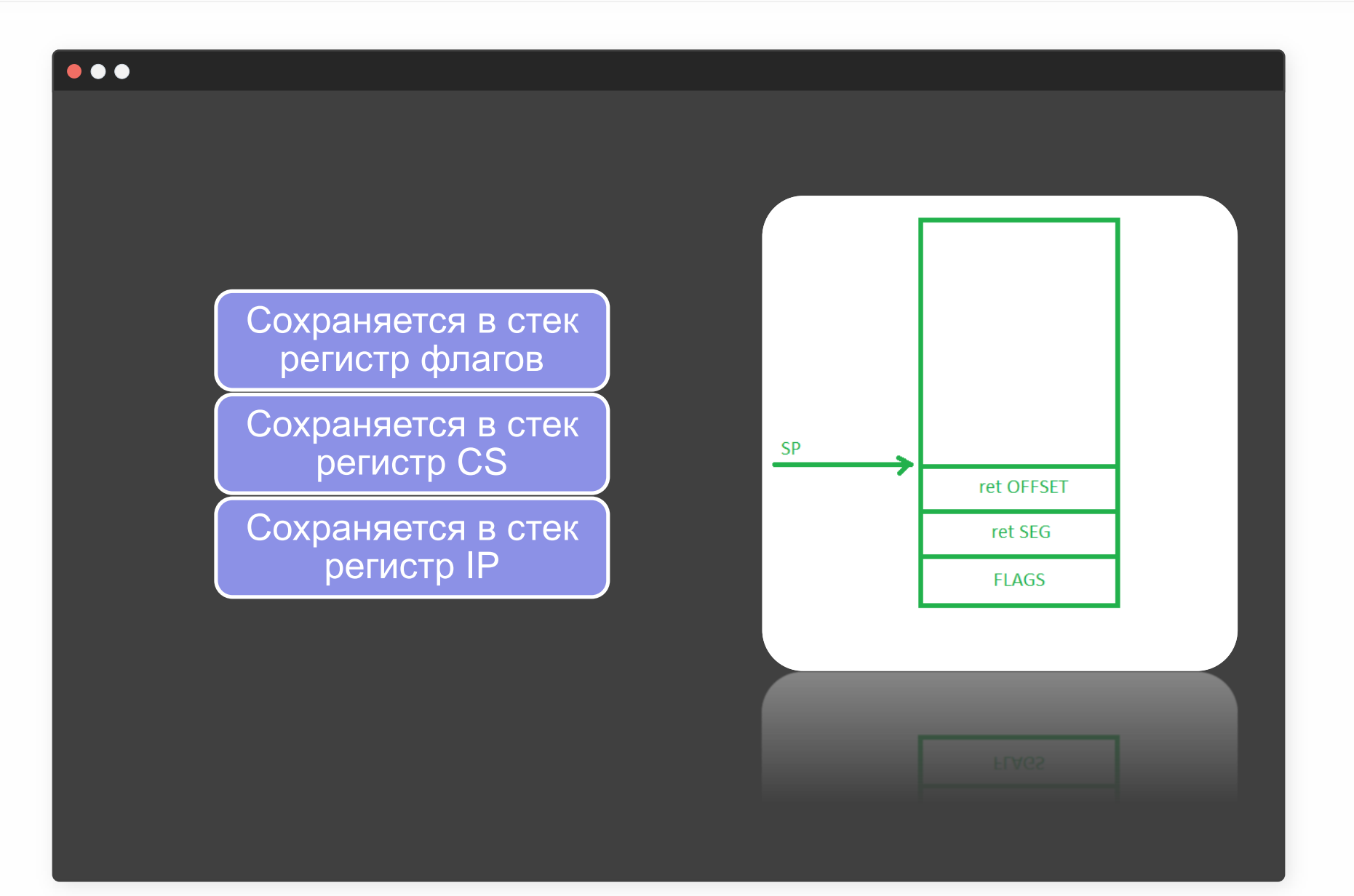

OIUS

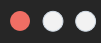

После выполнения **о**ригинального **о**бработчика **п**рерывания:

### Сразу вернуться в основную программу

Вернуться в перехваченный вектор для обработки результата

## Сразу вернуться в основную программу

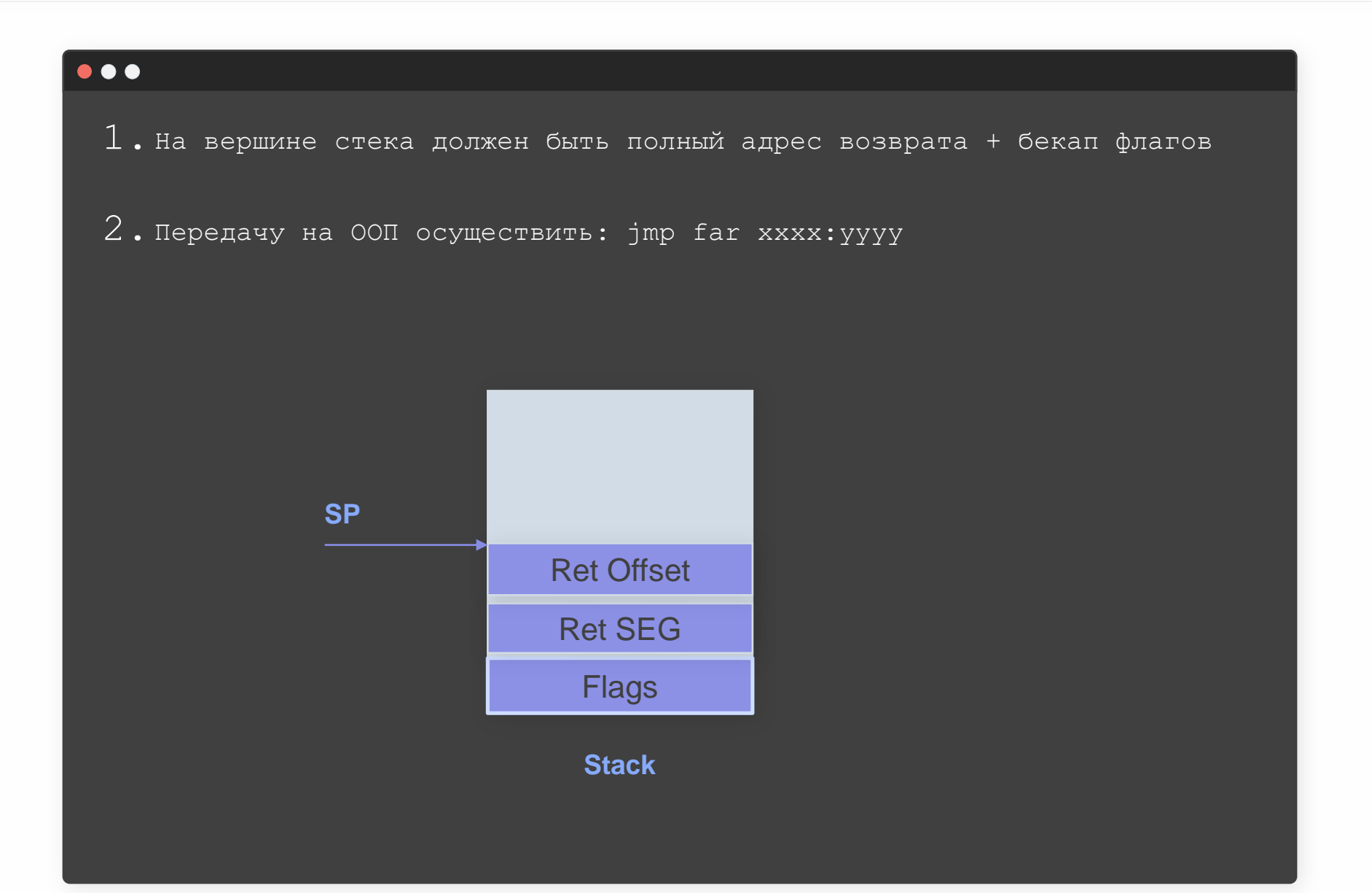

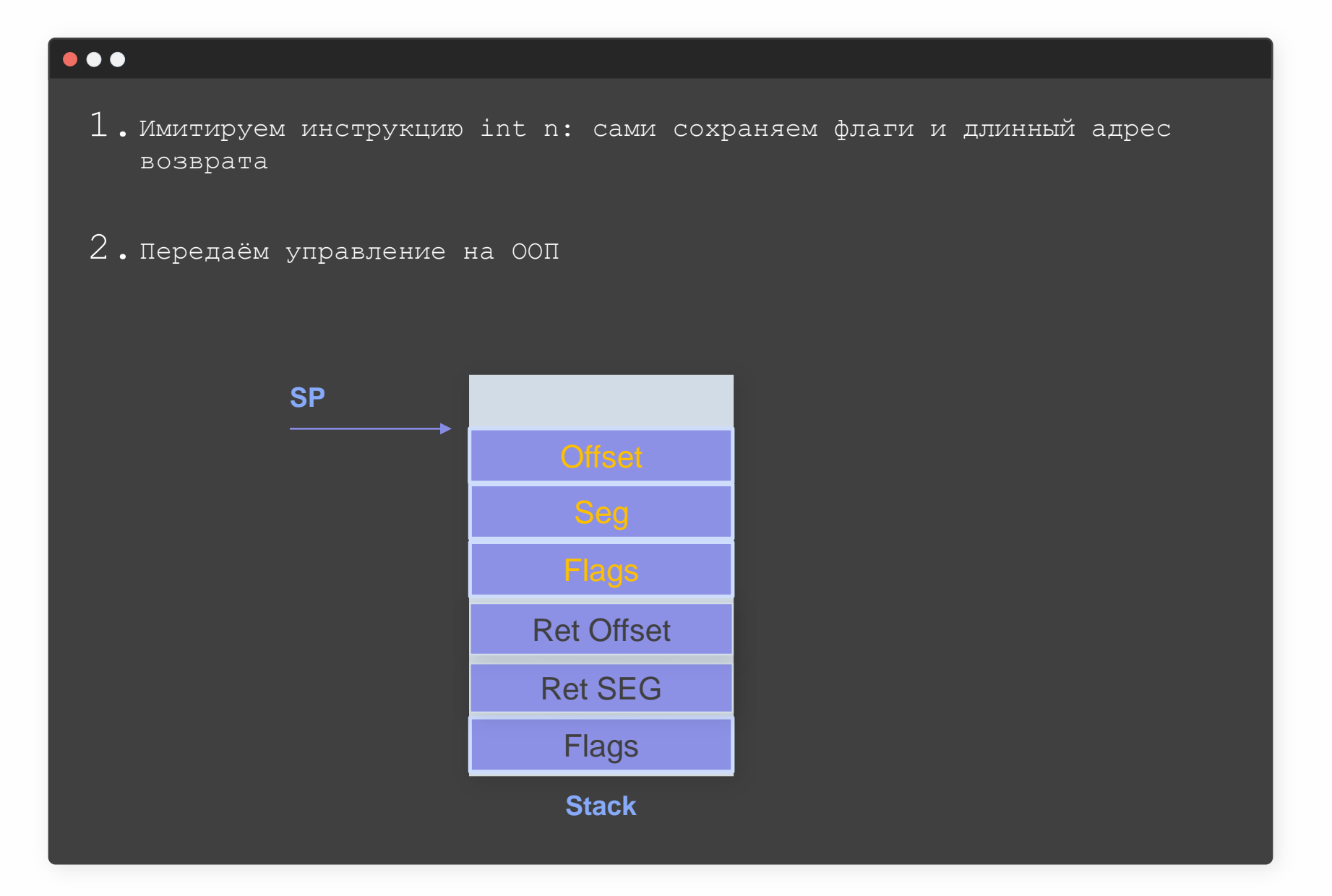

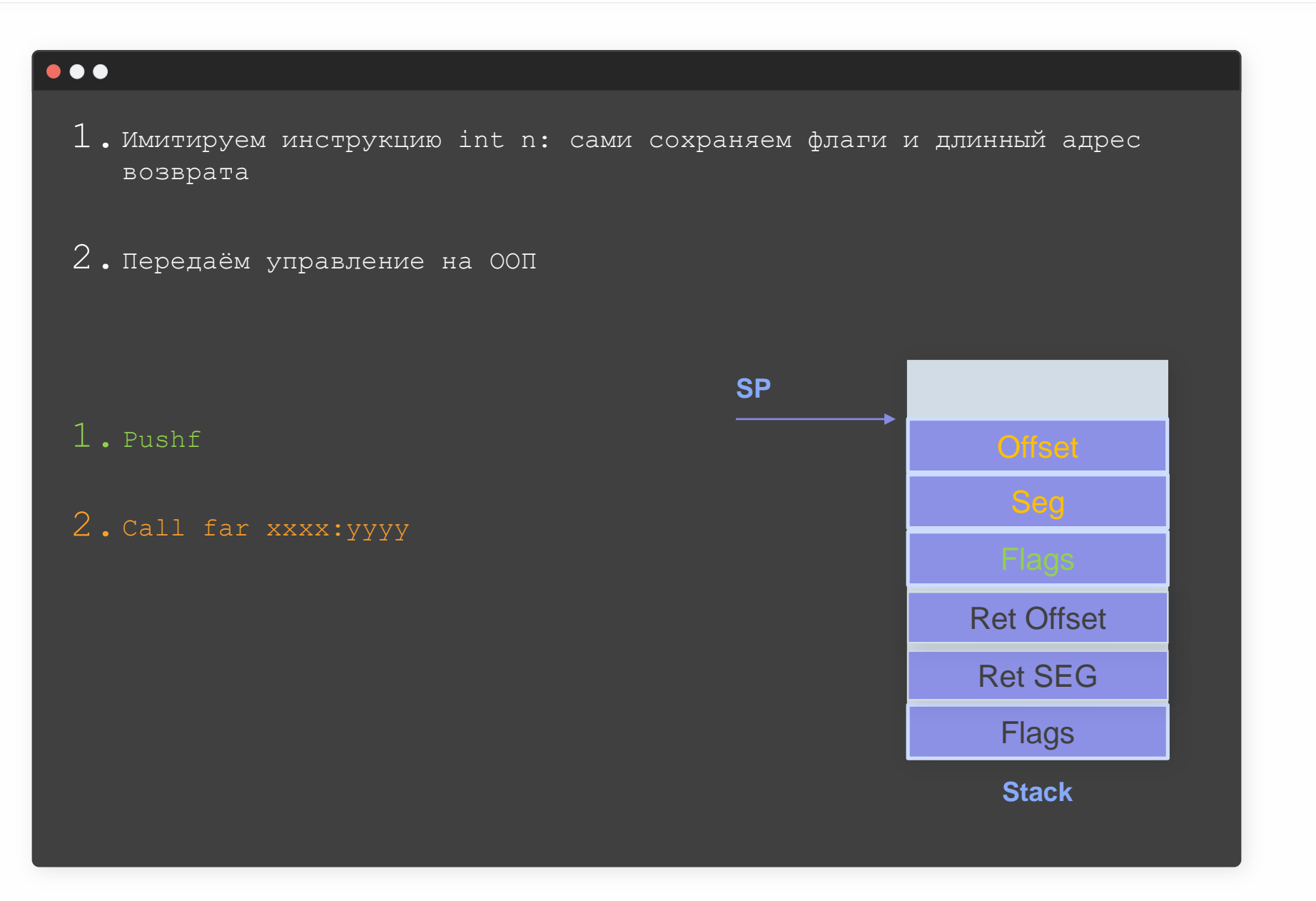

Пример

#### $\bullet\bullet\bullet$

Подменяем результат чтения секторов. Поксорим первый байт прочитанных данных на 0x90

Перехват int 13h

cli

mov ax, [4Eh] *;read segment int 13h* mov [cs:Int\_13+2], ax *;save segment* mov ax, [4Ch] *;read offset int 13h* mov [cs:Int\_13], ax *;save offset* mov [4eh], cs *;segment of new IV* mov ax, newInt13 *;offset of new IV* mov [4Ch], ax sti

Пример

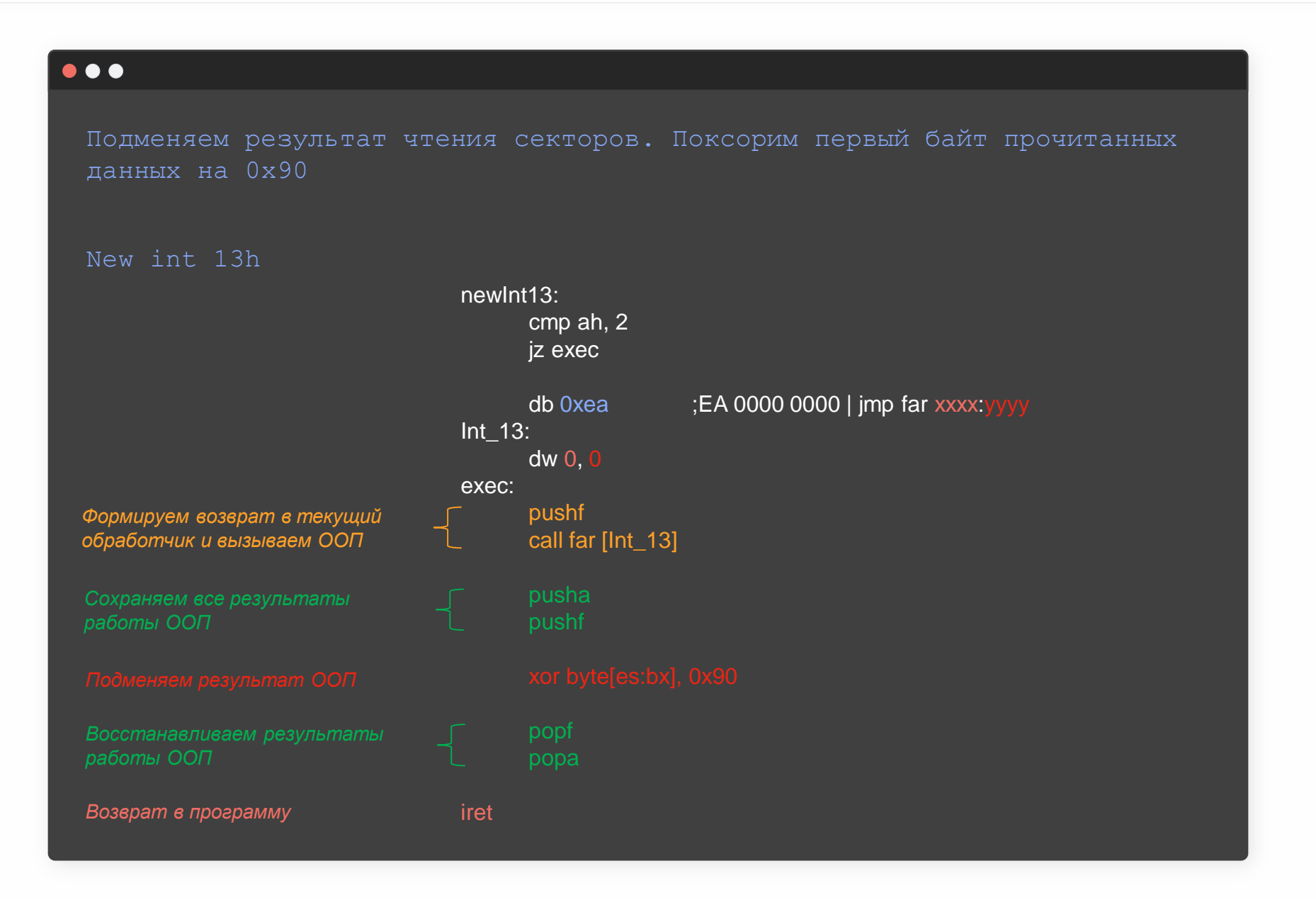

# Вопросы???

 $\geq$ 

 $\geq$ 

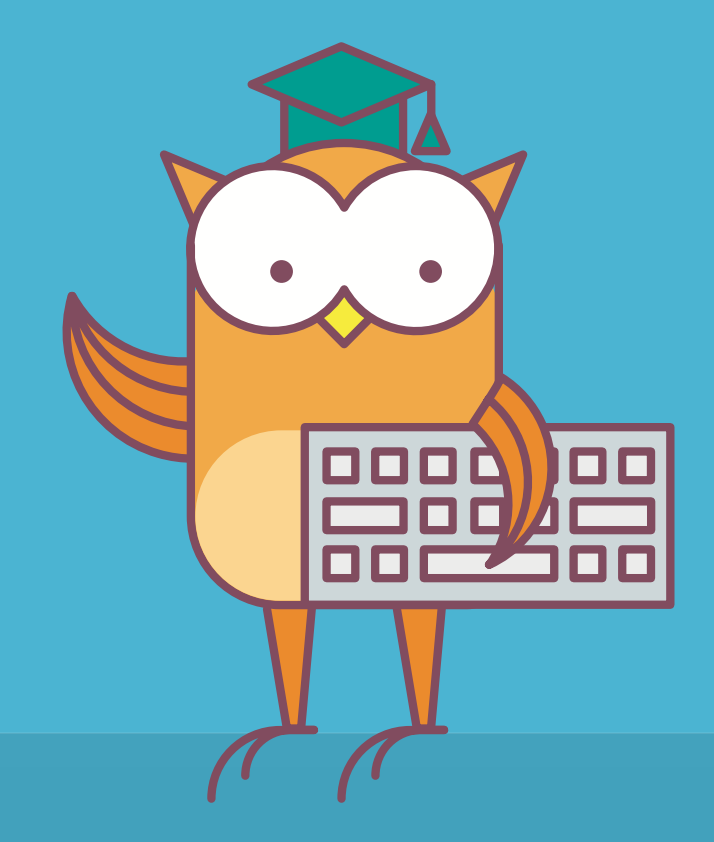

Написать программу, принимающую на вход два слагаемых в виде hex цифр, считает сумму и выводит её не экран тоже, в hex виде

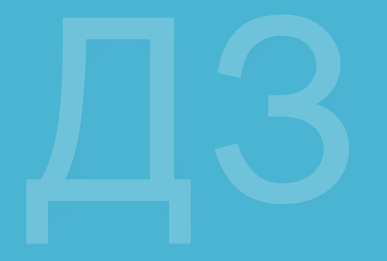

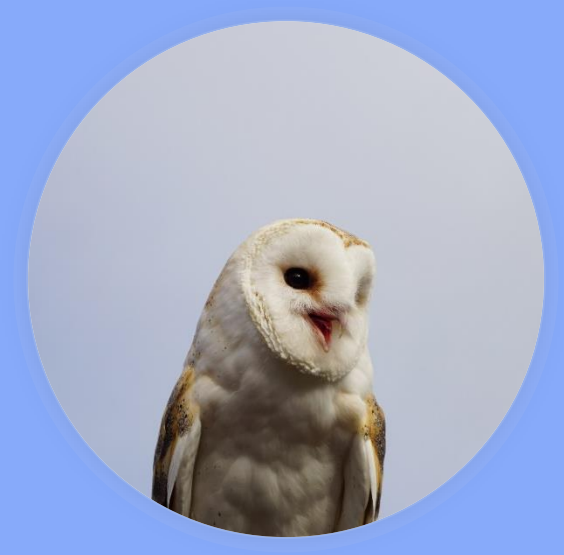

## Пакулов Артур

A.Pakulov.Otus@Gmail.com

Спасибо за внимание!

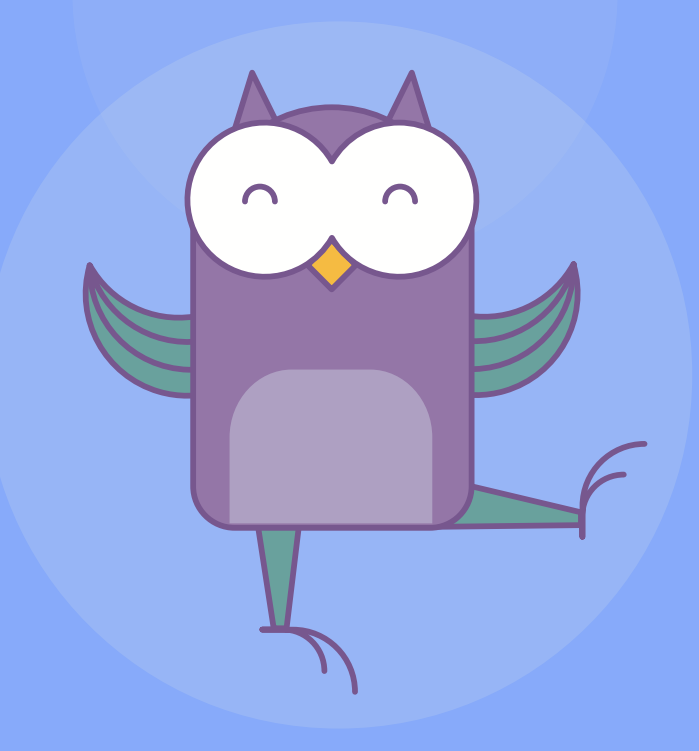